# Internet Sockets: Challenges

Lecture 08.02

nc --recv-only 127.0.0.1 30000

advise\_server.c

### New challenge: Inter-operability

- How to ensure proper network communication between heterogeneous machines and operating systems?
- 1. Number representation
- 2. End of message new line
- 3. TCP stream boundaries

# Challenge 1: Endianness

Intra-Lilliputian quarrel over the practice of breaking eggs

- Traditionally, Lilliputians broke boiled eggs on the larger end
- A few generations ago, an Emperor of Lilliput, the Present Emperor's great-grandfather, had decreed that all eggs be broken on the smaller end after his son cut himself breaking the egg on the larger end
- The differences between Big-Endians (those who broke their eggs at the larger end) and Little-Endians had given rise to "six rebellions... wherein one Emperor lost his life, and another his crown"
- The Lilliputian religion says an egg should be broken on the *convenient* end, which is now interpreted by the Lilliputians as the smaller end

*[Gulliver's Travels](https://en.wikipedia.org/wiki/Gulliver)* by [Jonathan Swift](https://en.wikipedia.org/wiki/Jonathan_Swift)

### Numbers can be big-endian or little-endian

- Each byte consists of 8 bits
- Bytes are the same for all architectures:

00000010 is number 2, 00000001 is number 1

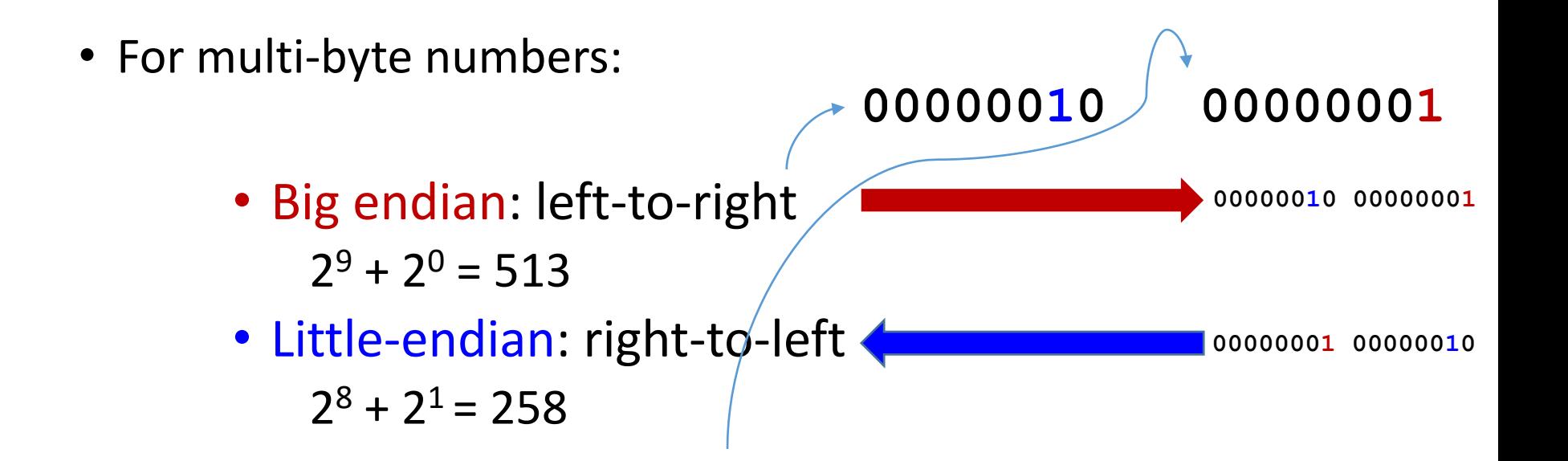

#### Byte order for multi-byte numbers

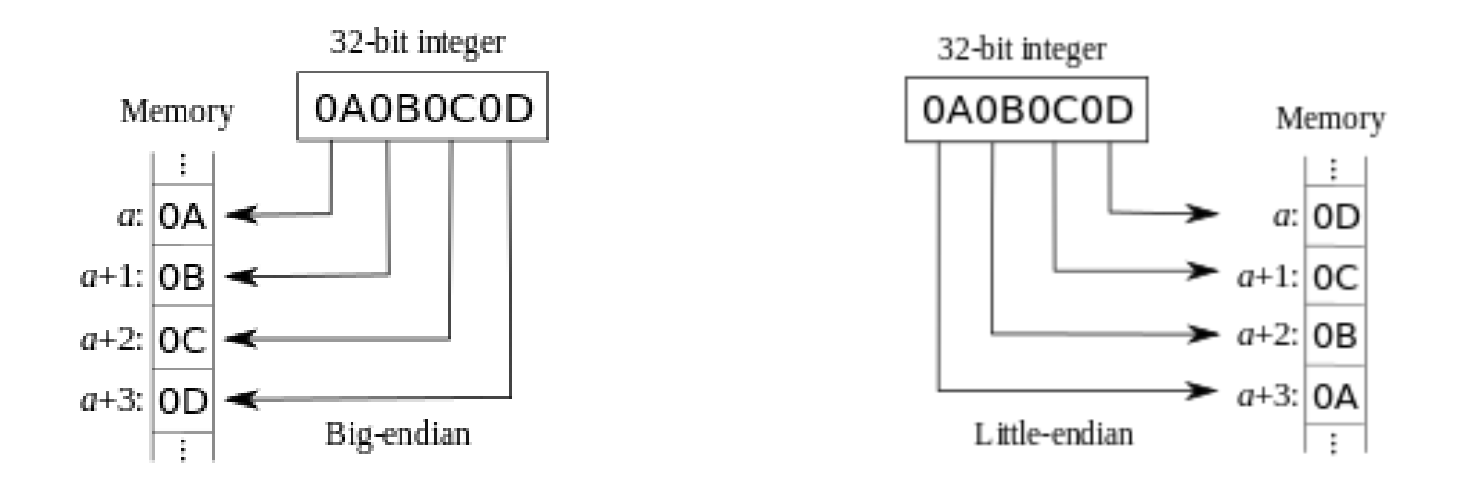

- Intel is little-endian, and Sparc is big-endian
- The standard network byte order is **big-endian**; a "littleendian" machine must swap bytes in integers when copying them to and from network transmission buffers

#### Finding endianness of your machine

Sample code in *my\_endian.c*

#### Converting to network byte order

- To communicate between machines with unknown or different "endian-ness" we need to convert numbers to network byte order (big-endian) before we send them.
- There are functions provided to do this: **unsigned long htonl(unsigned long) unsigned short htons(unsigned short) unsigned long ntohl(unsigned long) unsigned short ntohs(unsigned short)**

#### Differences in data representation

- Different computer architectures use different conventions to represent data formats (byte order, size of integer and long, padding structures)
- To exchange data between heterogeneous systems over network – need to put data into agreed-upon format (marshalling protocols)
- A simpler approach: send data as text, as a sequence of bytes

#### Streaming bytes

- TCP sockets (streaming sockets) transmit data in packets
- If sender stops before typing the next character its previous bytes are already sent
- The message arrives in chunks
- How to signal the end of message in a streaming scenario?

With a new line!

# Challenge 2. new line

- Different operating systems have different newline "conventions":
	- The ASCII standard: use single byte number 10 ("control-J", or "line feed" or "LF")
	- Unix: byte 10 as a "newline character", and we get it in C in Unix by typing "**\n**"
	- MS-DOS and successors: a two-byte sequence to separate lines: byte 13 and byte 10 ("control-M" and "control-J") "Control-M" is also known as "carriage return" or "CR". Together, this two byte sequence is called "CRLF " (" **\r\n**")
	- Some other operating systems have other newline conventions

# Newline problem for sending data over the network

- In the case of transmitting text, the ASCII standard gives us standard byte values for just about everything except newlines
- So we need to adopt a newline standard for network text transmission

#### Network new line convention

• The network newline convention is CRLF. That is, a newline is represented by the two bytes (in order) which we could call CR and LF, or control-M and control-J, or 13 and 10, or \015 and \012.

> **Network new line: \r\n rather than just \n**

#### Challenge 3. Partial reads

- In TCP protocol, a single message arrives as a sequence of packets
- If we want to reconstruct the original message lines, we need to parse one line of a message, and keep the beginning of the next line in buffer
- For this, we keep one pointer for each buffer, to keep track of data length

char buf [BUFFER\_SIZE]; int inbuf;

#### Parsing partial reads into lines of text: 1/3 inbuf

char  $*$ after = buf + inbuf;

int room = BUFFER\_SIZE - inbuf;

int nbytes;

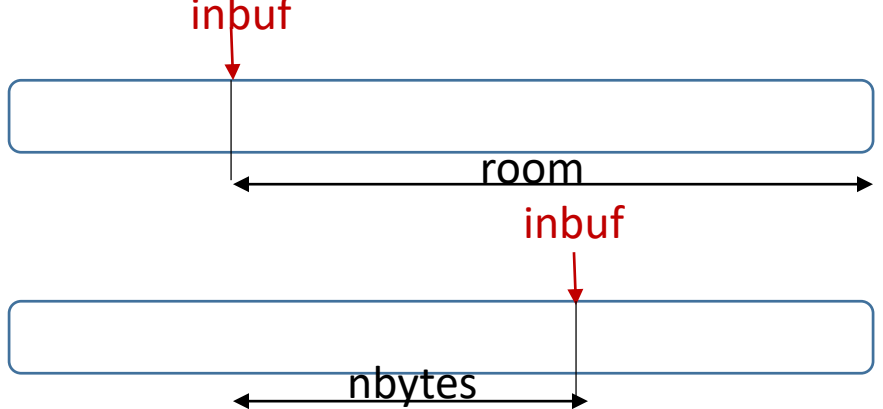

Read next piece of data (of size room) from fd into a computed place in buffer

if ((nbytes = read(fd, after, room)) > 0) { inbuf  $+=$  nbytes; //advance inbuf pointer

#### Parsing partial reads into lines of text: 2/3 inbuf

if ((nbytes = read(fd, after, room))  $> 0$ )

{

…

}

}

network new line

```
int where = find_network_newline (buf, inbuf);
Process data in buffer to find a new line
```

```
if (where \geq = 0) {
     buf[where] = '\setminus0'; buf[where+1] = '\setminus0';
     do_command(buf);
```
If data contains new line – make a C string and process it

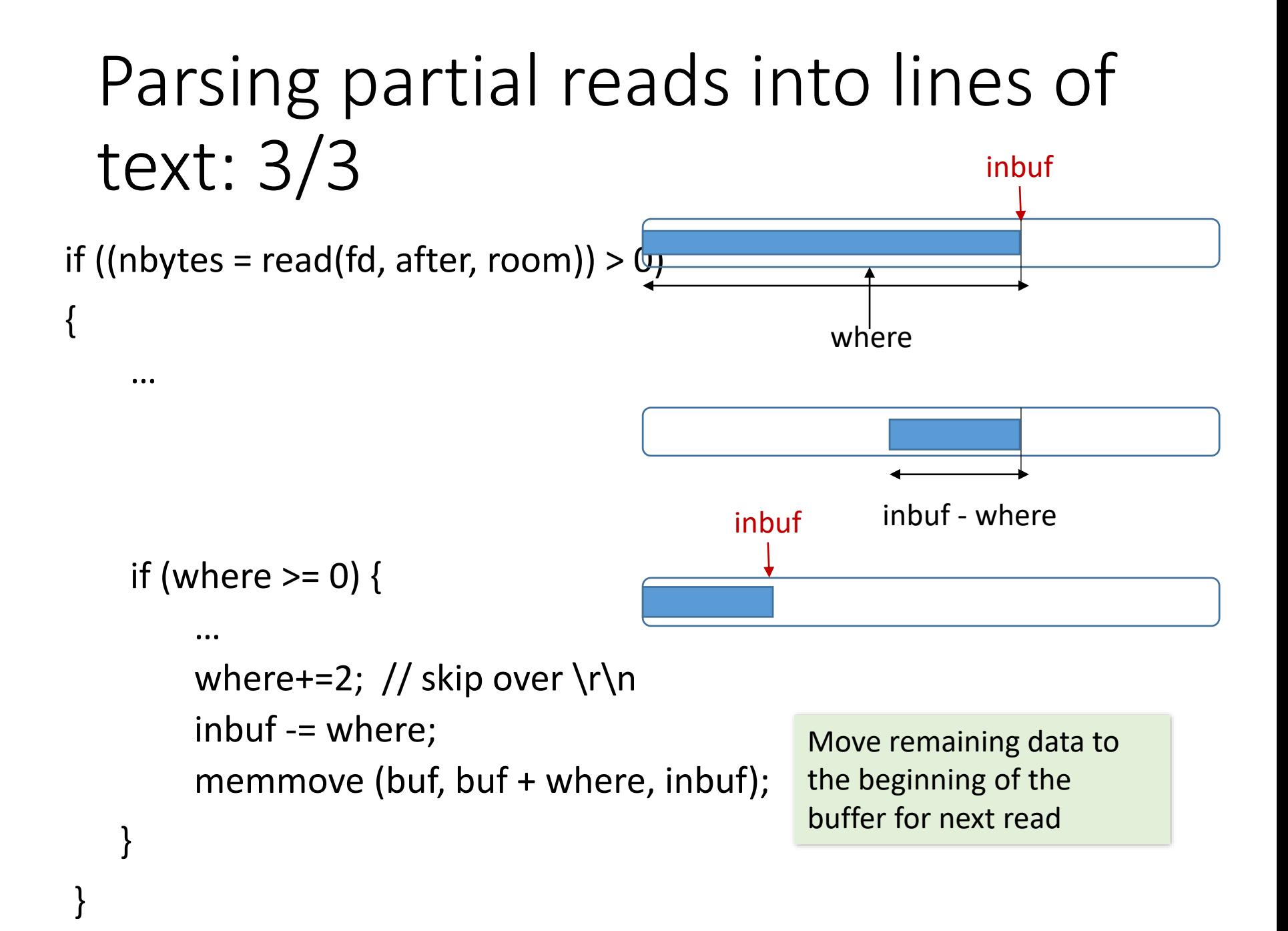